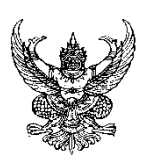

Π

## บันทึกข้อความ

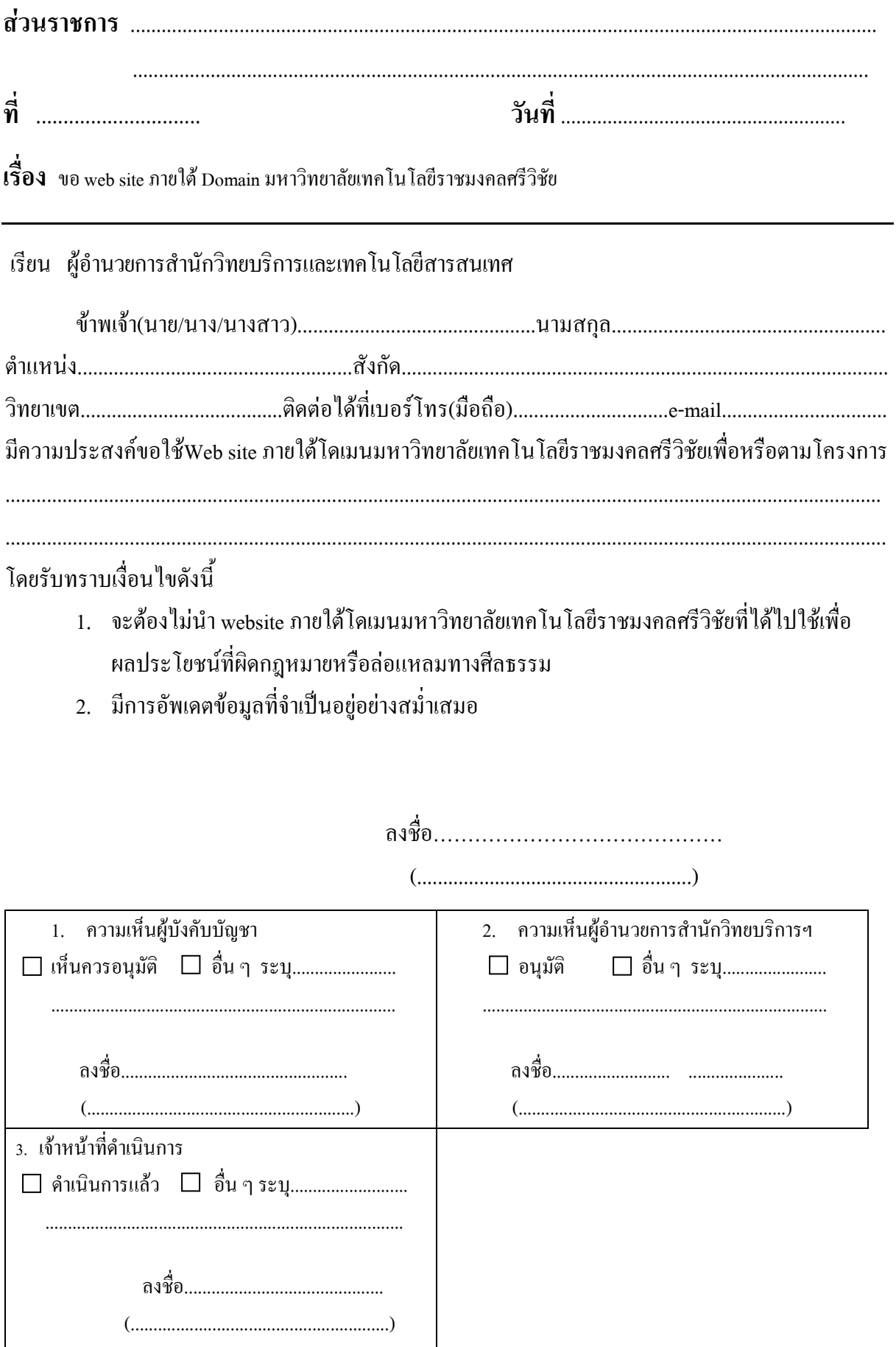

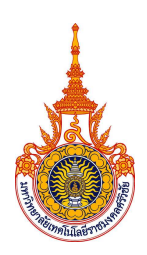

สำนักวิทยบริการและเทคโนโลยีสารสนเทศ มหาวิทยาลัยเทคโนโลยีราชมงคลศรีวิชัย

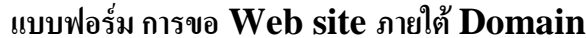

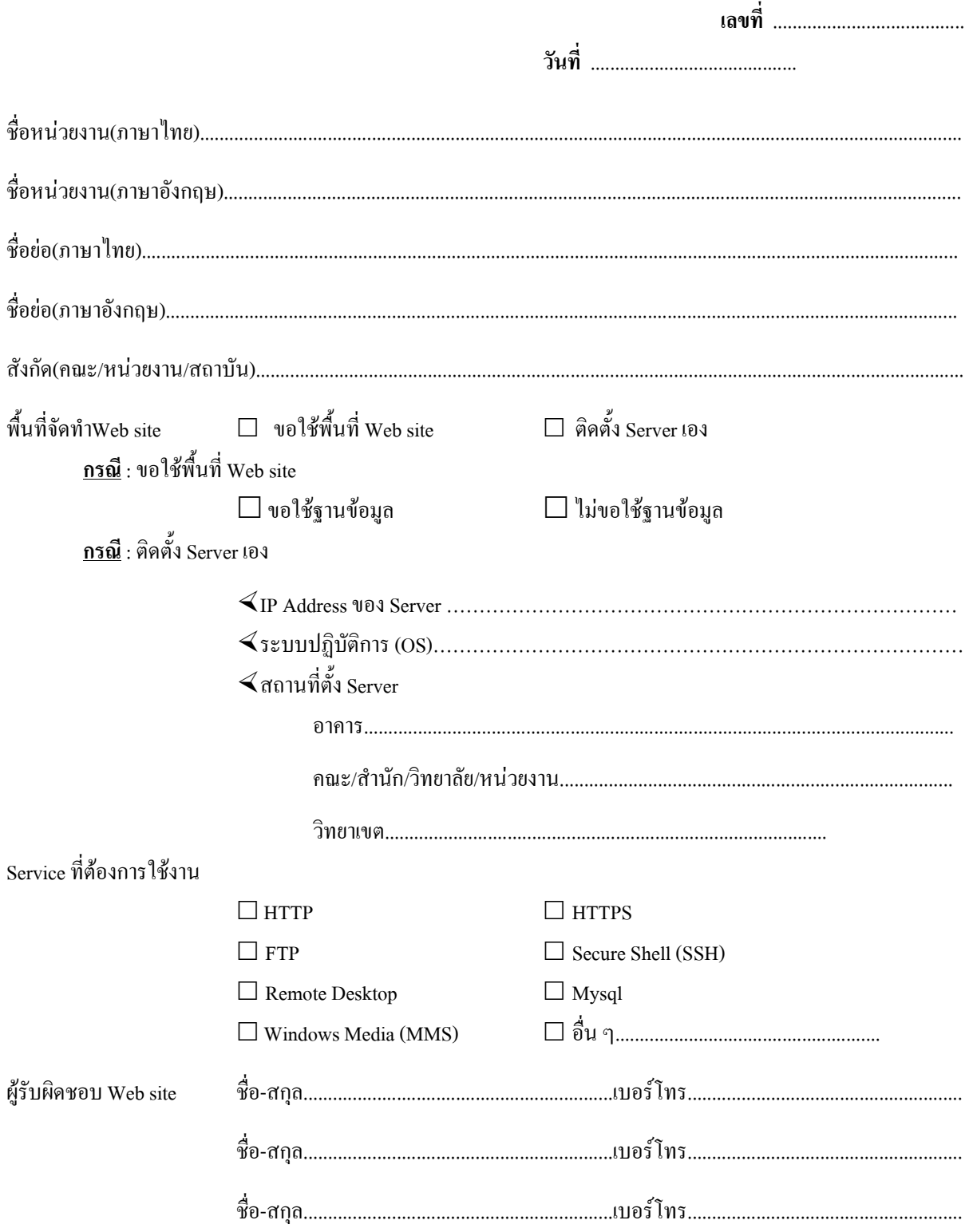